## **GONG - Funcionalidad #1020**

## **Analizar la posibilidad de rellenar otras hojas del informe AECID**

2011-05-12 10:34 - Jose Maria Barrero

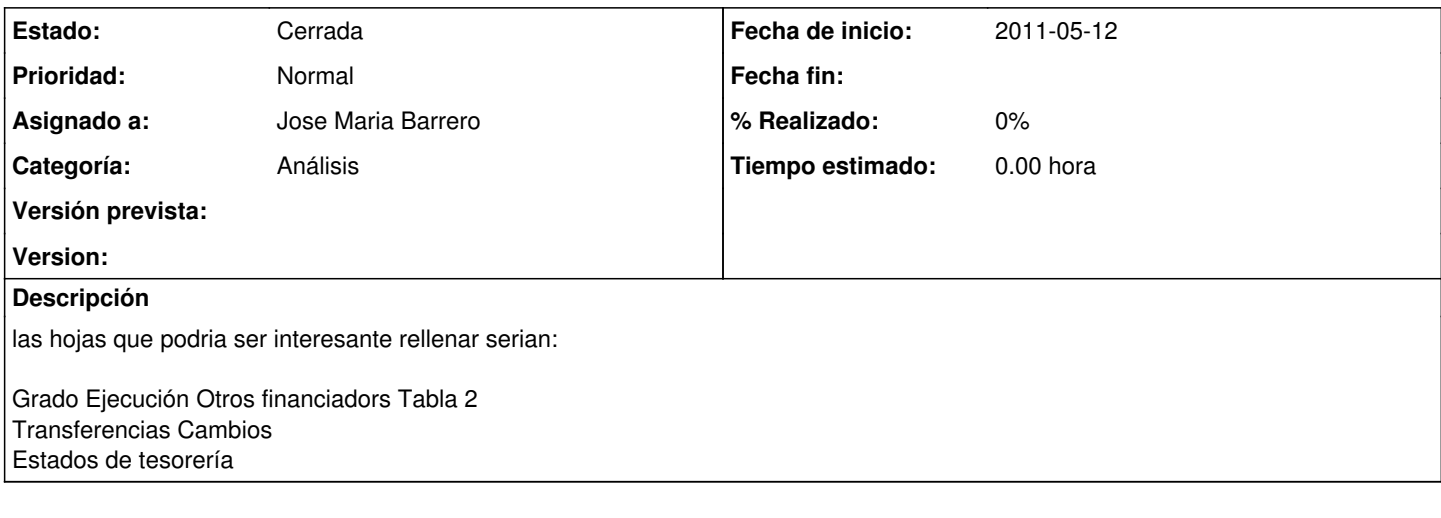

## **Histórico**

## **#1 - 2011-10-26 16:30 - Santiago Ramos**

*- Estado cambiado Nueva por Cerrada*